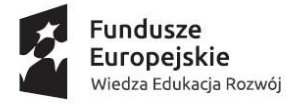

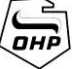

Unia Europejska<br>Europejski Fundusz Społeczny

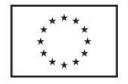

*Projekt realizowany w ramach Inicjatywy na rzecz zatrudnienia ludzi młodych*

## **HARMONOGRAM REALIZACJI SZKOLENIA PN. "Kurs ECDL BASE"**

## **Sandomierz**

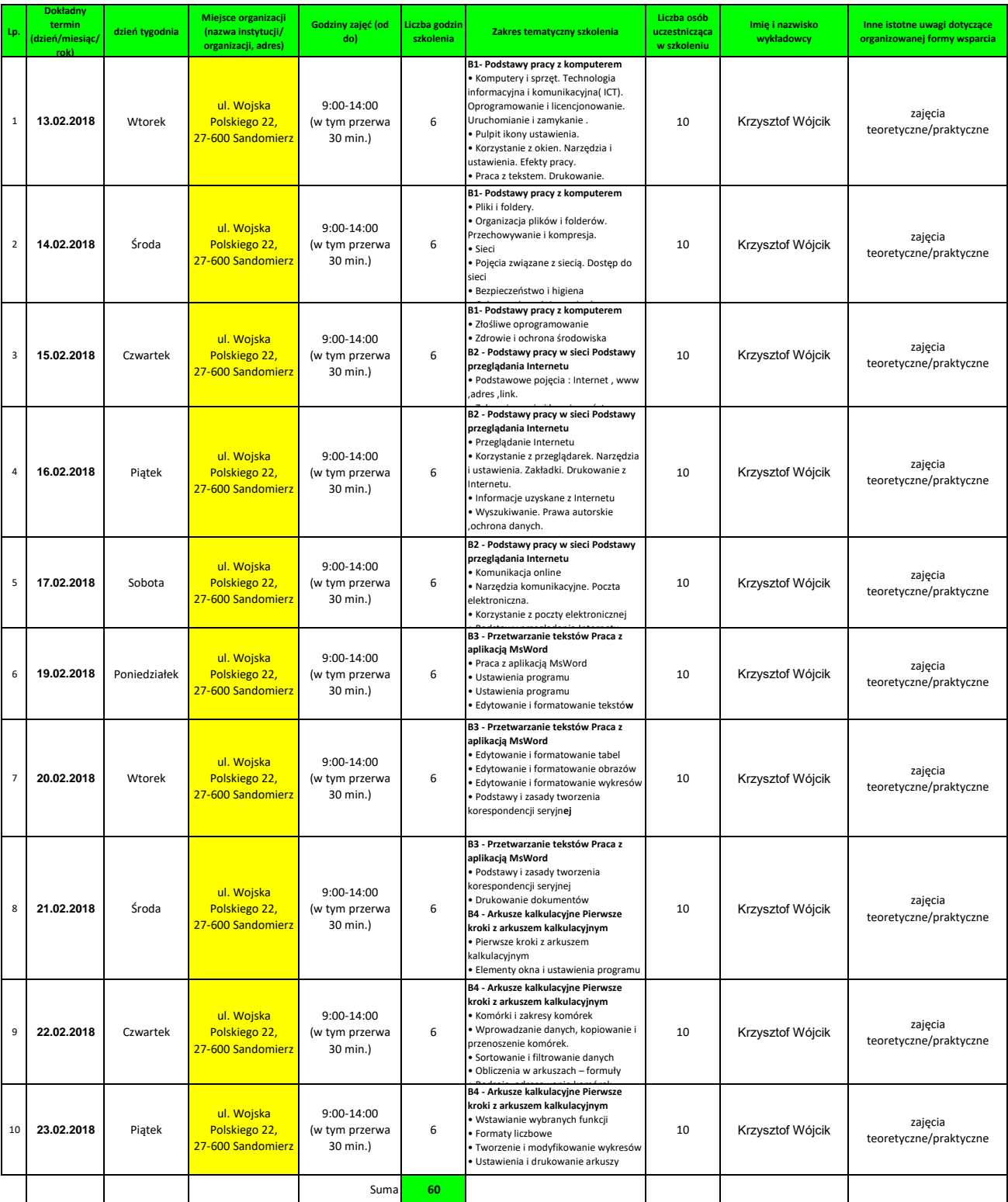